Installing Adobe Photoshop is relatively easy and can be done in a few simple steps. First, go to Adobe's website and select the version of Photoshop that you want to install. Once you have the download, open the file and follow the on-screen instructions. Once the installation is complete, you need to crack Adobe Photoshop. To do this, you need to download a crack for the version of Photoshop that you want to use. Once you have the crack, open the file and follow the instructions to apply the crack. After the crack is applied, you can start using Adobe Photoshop. Be sure to back up your files since cracking software can be risky. With these simple steps, you can install and crack Adobe Photoshop.

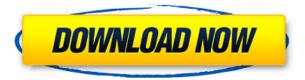

While it used to be a lot easier to produce a high-quality photograph using Photoshop, Photoshop has become bloated in its features and functionality. If you're a pro or even just starting out as a photographer, Photoshop can be a drain on your time. Adveo Reader was designed by Adobe for designers to create web pages and emails with print ready layouts and images. The hand tool on the left gives you a large selection area to work with. I like it better than InDesign, which seems weak and bare in comparison to other features. That said, it is very easy to scan your existing designs in a digital format that is Scannable compatible, so you can insert images from your InDesign page. This is particularly handy for portraits, where it is difficult to get a scan which is accurate to the final size and the resolution of your print. Adobe's new smart development vision has probably taken time to be put into practice. It's clear, however, that it's something that will be refined, and hopefully improved, with each new release of Lightroom. But there's a downside to this new vision. It's not a simple question of either + or ++, where there's a two-fold gain aborad. It's a question of whether the trend lines of improvement keep pointing upwards (increasing lightroom functionality, especially for advanced users, such as real photographers and video making) or whether the lightening bolt effects come to a dead stop. I hope we finally see the latter take root. The current version of Photoshop, Photoshop CC 2020, does not permit you to take complimentary copies with your subscription. As of now, download and edit your projects for free for 30 days, before you are required to start paying.

## Download free Photoshop 2022 (Version 23.2)Full Version License Code & Keygen For Windows 2023

Just as your photos might be taken using your cell phone, they could be taken in any number of ways using the camera built into your computer or a point-and-shoot digital camera. Additionally, you might create a Van Dyke or Van Gogh using a canvas, a painting, or the computer screen. To figure out where your starting point is, create a new document in Photoshop, and then zoom in to your desired size. (The Import/Open dialog box is a great and easy way to set one of these parameters. No matter the subject, it gives you lots of handy choices.) Once you've created your workpiece, you can start to experiment with a canvas that's just the right size, or even much bigger, so that you can continue to incorporate additional textures, shapes, and elements. Experimenting with the drawing tools can be the biggest part of your creative process. You can use either your mouse or fingers to make a line or shape. You can also type, paint, or draw with the pen tool, and you can use this as a starting point for an image, just like in virtual reality. It's all up to you, and whatever works best for you, as long as it's done using Photoshop and you have fun with it. Now are you ready to start your Photoshop adventures? Simply hold down the Alt key and click the canvas to begin drawing in a new layer. As you work with the canvas, Photoshop will tell you how much space is available. Just hit the ESC key to toggle back to the main document. Now that you have your canvas arranged how you want it, you can start to experiment with your colors by painting with the image's selected layer. The program will keep track of your work. If you want to find specific areas of your image, use the eyedropper tool to switch to the eyedrop toolset at the bottom of the Tools panel. You can choose a color to get a good impression of the tone and brightness of the area you're working on, and then simply click to place the selection. You can refine your colors by changing the Opacity slider in the Blending Options area, and you can also change the color in your selection to get an even better sense of the color before and after. e3d0a04c9c

## Photoshop 2022 (Version 23.2) Download With Registration Code x32/64 2022

Some of the native APIs that will drive 3D interactivity and control across the Adobe platform are described below. Other APIs are not covered in this article, but are available to be explored in their respective product documentation: Graphics APIs that are currently available in iOS, Android, and the PS app are based on "OpenGL ES 2.0", which has streamlined performance, simplified implementation, and delivered features like vertex, geometry, and fragment shaders. Metal provides hardware-accelerated, high-performance APIs for drawing 2D and 3D graphics. It delivers longer battery life and accelerates all of Photoshop's user interface and drawing tasks, including event handling. Direct3D 12 delivers modern, unified feature sets for both graphics and compute, with full access to native hardware for efficient, high-framerate gaming, geometry and rendering techniques used in highly targeted VR, and advanced content pipelines. Compute shaders offer GPU-accelerated capability to run the same routines as CPU-based code with the full range of arithmetic and logic operations, including transformation and lookup of textures, subscripting of matrices and vectors, and vector/matrix attributes. For drawing effects, you can use compute shaders to enhance the rendering of highlights, shadows, and reflections, and to apply gradients and other enhancements to digital images. With compute shaders, you can draw many objects or effects simultaneously; perform sophisticated lighting and shading techniques; and draw almost anything within Photoshop.

download adobe photoshop cs3 untuk windows 10 download aplikasi adobe photoshop untuk windows 10 adobe 7 photoshop download photoshop 7 download photoshop cs2 google drive download photoshop cs5 google drive download photoshop cc 2020 google drive download rainbow photoshop gradient download photoshop gradient download

Adobe Photoshop is expensive at \$700 for a student license, but the Creative Cloud gives you access to a year's worth of upgrades, and a useful selection of free training. The monthly subscription mechanic doesn't make sense for photo editing, especially for those who want to do it on the cheap. If you plan on holding on to your image files forever, then Adobe may be worth the investment. If, however, you're going to create and edit only the few photos you may need to keep, then the money for Photoshop Elements would be well spent. You can find the full collection of updates and fixes in the patch log for Adobe Photoshop. If you are running an older version of Photoshop, you can always upgrade your copy. Otherwise, you can download or upgrade to the latest versions of Photoshop CC or Camera Raw. You can find links to download the updates on the Adobe Photoshop Patch Tuesday page. Microsoft is currently the only desktop OS supported by Photoshop. Unfortunately, you can't connect your laptop to a Photoshop file and open it to work. These days, Apple and Linux support is in a definite state of decline relative to the PC industry. However, the competition has changed too, with more unique features such as things like fast startup and computer vision. The latest version of Apple's macOS High Sierra comes to mind. Photoshop is the omnipresent image editor—what you wear to appointments, what you show to friends, what you send when getting your haircut. We're starting to see the promise of web-first technology in this field, and we can't wait to see what the Web can do with it. But that's not all Elements can do. Elements is a fully functional photo editor.

Creative Cloud is a suite of subscription-based, cloud-based tools set up just for you. You can get a

subscription (\$10/month or \$80/year) for Photoshop, Adobe Lightroom, Adobe InDesign, or Adobe Muse. It's all there in the cloud with a web browser, so you don't need a computer to get started with. Adobe Audio Cloud is an online audio editing platform that enables anyone with an internet connection to make and share music and voice recordings. Based on Adobe Audition, it comes with a library of over a thousand audio effects, generators, and tools of all kinds. You can save your completed project in a number of file formats. Adobe announced that it will introduce a new native face-aware adjustment feature powered by Adobe Sensei in Photoshop CC 2021. The intelligent AIpowered feature will be able to detect the direction of face, and according to Adobe, improve the overall contrast of your images. According to the Adobe documentation, in Photoshop CC 2021, the features of adjustment map will be revamped. The new update will include a new areas for the Flare tool, Levels panel, and Curves panel. The new interface is designated to change the look and feel of the panel and it will help users to adjust the level of contrast as desired. This update will also let users increase the exposure, black levels and white levels. The chrome of the panels will be shown in dark gray. Adobe introduced a new feature that will make it easy for anyone to create their own ad blocker. The upcoming update to the Digital Publishing Suite lets you create an ad blocker that blocks website ads and reduces exposure to Internet advertisements.

https://zeno.fm/radio/the-house-of-the-dead-1-pc-crack

https://zeno.fm/radio/neat-video-for-premiere-pro-cc-crack

https://zeno.fm/radio/microsoft-office-2019-pro-plus-v1812-activator-free-download

https://zeno.fm/radio/silvercrestusbvideograbbersvg2-0a2software

https://zeno.fm/radio/labcenter-licence-manager-1-6-67

https://zeno.fm/radio/resident-evil-4-pc-ultimate-item-modifier-v1-1-download

https://zeno.fm/radio/most-popular-free-bengali-comics-savita-bhabhi-all-episode-1-to-33-pdf

https://zeno.fm/radio/3d-my-home-designer-pro-7torrent-torrent

https://zeno.fm/radio/video-perang-sampit-dayak-vs-madura

https://zeno.fm/radio/capital-vol-2-drum-kit-wav

https://zeno.fm/radio/wondershare-fotophire-1-3-1-crack-full-registration-key-code-2020

https://zeno.fm/radio/wanadooenlajungladescargargratis-ajvt

If you're a current Adobe Creative Cloud member, log into your app and make sure you're on the latest version of Photoshop (CS6 is V1.0). If you're not using Photoshop, head over to the Photoshop Exchange and try it for free! This is but a taste of the updates we have coming down the pipe. With a medium of 3-4 major updates every half a year, it's important to pay attention to how the product evolves. We always try to listen to constructive feedback and continuously improve the tools that support our customers in the creation of beautiful things. We think as users, you'll feel the impact of this in a lot of ways — especially during times when Internet speeds slow down or are otherwise ineffective. As an added bonus, we're working hard to develop better workflows and more intuitive tools so you can focus on the creativity of your work rather than the hack workarounds. Our top priority, though, is to create tools that make it easier for you to create. As the backbone of our work, we're constantly improving support for you as both stock and official users. We're paying attention to features like face recognition, Span If you opt for Photoshop Elements, you'll have access to all of the features in the PS Pro toolkit that's required to create professional designs. You can also use it to edit simple web pages and web graphics. "The new technologies we're sharing will help transform the way we work, allowing more people to create their digital wish list — to create incredible marketing, branding and web content. No longer will we miss moments," said Bill Nguyen, chief product officer for Photoshop at Adobe. "Being able to turn a cell phone, tablet or laptop into a live camera, and being able to easily collaborate with a single tap, are fully realized within this year's

## Photoshop innovations."

http://certifiedvirtualassistants.com/adobe-photoshop-keygen-full-version-x64-2022/

https://eqsport.biz/wp-content/uploads/2023/01/yalimare.pdf

https://endlessorchard.com/photoshop-pc-version-apk-download-hot/

https://www.sendawin.com/wp-content/uploads/2023/01/filkai.pdf

https://1w74.com/adobe-photoshop-cs4-download-free-with-registration-code-latest-version-2022/

https://stepupbusinessschool.com/wp-content/uploads/2023/01/Download-Photoshop-CC-2019-Activa tion-Code-Hack-WinMac-lifetimE-patch-2022.pdf

 $\frac{https://www.sumisurabespoke.it/wp-content/uploads/2023/01/Photoshop-2022-Version-230-Free-Registration-Code-Torrent-Activation-Code-WIN-MAC-lifet.pdf$ 

https://www.globalhuntittraining.com/photoshop-tools-download-cs6-free/

 $\underline{https://www.kiochi.com/\%product\_category\%/photoshop-2022-version-23-2-license-key-full-updated-2022}$ 

 $\frac{https://www.corsisj2000.it/wp-content/uploads/2023/01/Photoshop-CS3-With-Product-Key-Hacked-WIN-MAC-2022.pdf}{N-MAC-2022.pdf}$ 

 $\underline{https://contabe is semse gredos.com/photoshop-cs5-software-free-download-full-version-with-crack-full}/$ 

http://www.khybersales.com/wp-content/uploads/2023/01/filyelys.pdf

https://katrinsteck.de/adobe-photoshop-2022-version-23-2-registration-code-product-key-full-for-pc-updated-2023/

https://gretchenscannon.com/2023/01/01/adobe-photoshop-express-hacked-crack-last-release-2023/http://www.hotdeals4heroes.com/wp-content/uploads/2023/01/Free-Download-Photoshop-Lineart-Brushes-FREE.pdf

http://paramedic.ma/wp-content/uploads/2023/01/hunber.pdf

https://www.devraco.com/wp-content/uploads/2023/01/Adobe-Photoshop-2021-Version-2200-Download-free-Licence-Key-For-PC-X64-updAte-2023.pdf

https://www.barbiericonsulting.it/wp-content/uploads/2023/01/newlgerr.pdf

https://teenmemorywall.com/wp-content/uploads/2023/01/Photoshop\_Activation\_Activator\_PCWindows\_3264bit\_finaL\_ver.pdf

 $\underline{https://mujtinyhouse.cz/uncategorized/download-photoshop-2021-version-22-4-3-serial-number-full-torrent-serial-key-for-pc-2022/$ 

http://www.prarthana.net/?p=55603

 $\underline{https://www.scalping.es/wp-content/uploads/2023/01/Adobe-Photoshop-2021-Version-223-Incl-Product-Key-Keygen-Full-Version-Windows-1011-2023.pdf}$ 

http://klassenispil.dk/wp-content/uploads/2023/01/Download\_free\_Adobe\_Photoshop\_CC\_2015\_Version\_18\_Torrent\_Act.pdf

https://pfcco-ncr.coop/wp-content/uploads/2023/01/Download-free-Adobe-Photoshop-2021-Version-22 5-With-Keygen-Licence-Key-lifetimE-patch-20.pdf

https://www.liftomat.it/wp-content/uploads/2023/01/rafver.pdf

https://bodhirajabs.com/photoshop-express-apk-download-for-android-exclusive/

https://nelsonescobar.site/adobe-photoshop-download-for-windows-free-top/

https://ayusya.in/wp-content/uploads/takeneac.pdf

https://bakedenough.com/wp-content/uploads/2023/01/Adobe-Photoshop-2022-Version-2311-Download-free-Licence-Key-License-Code-Keygen-3264bit-.pdf

 $\underline{https://paperboatboutique.com/adobe-photoshop-2021-version-22-5-activation-key-with-keygen-pc-windows-x64-2022/$ 

https://assetmanagementclub.com/wp-content/uploads/2023/01/wenwalf.pdf

 $\frac{https://brandyallen.com/wp-content/uploads/2023/01/Pc\_Photoshop\_Apk\_Download\_REPACK.pdf}{http://debbiejenner.nl/photoshop-cc-2015-version-18-download-license-key-full-full-product-key-macwin-x64-2023/$ 

http://milanochronicles.com/photoshop-untuk-hp-download-hot/

https://omidsoltani.ir/wp-content/uploads/2023/01/Photoshop\_Free\_Download\_Windows\_10\_Full\_Version\_REPACK.pdf

http://poetrykiosk.com/wp-content/uploads/2023/01/jamgre.pdf

 $\frac{https://vintriplabs.com/download-adobe-photoshop-2022-version-23-0-2-product-key-cracked-win-mac-new-2023/$ 

 $\frac{https://www.riobrasilword.com/2023/01/01/adobe-photoshop-2020-version-21-download-full-version-win-mac-latest-release-2022/$ 

 $\frac{https://manassiq.com/wp-content/uploads/2023/01/Download-free-Adobe-Photoshop-CC-Cracked-With h-Kev-x3264-last-releAse-2022.pdf}{}$ 

The new photoshop has also added new features such as the ability to edit images in the browser, selection improvements and cloud based file searches. Also, in addition to new features coming to the desktop version, Photoshop CC users will also benefit from Adobe Sensei AI that has been integrated into the new Photoshop CC, along with new features such as Resample and Aged Adjustment layers. A few months ago, Adobe officially introduced a new version of the software, which is now available for free through the Adobe Creative Cloud service. The new version, Photoshop CC 2019, is the first version that can be installed on a Mac computer. In this particular version, many modern features can be accessed easily, including sketch, retouch, and stylize. A selection of the new features is presented in the video below. This new version of Photoshop brings a range of new features, including the ability to apply Adobe Sensei AI filters to change the direction of a person's gaze in seconds, and a new tool to make it easier to apply local adjustments to artwork. This release also includes new features and enhancements, including the ability to make adjustments and changes to artwork using the latest generation of the Photoshop Touch tablet applications; ability to make adjustments directly on the new AI-powered filters in Editor; new features and enhancements to the Creative Cloud Libraries; an updated modules system to make it easier to share Photoshop templates with Adobe customers; a more consistent UI; and more.